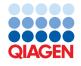

June 2022

# QlAsymphony® DSP Virus/Pathogen Kit Instructions for Use (Protocol Sheet)

Complex800\_V6\_DSP protocol

Version 2

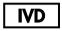

For In Vitro Diagnostic Use

For use with QIAsymphony DSP Virus/Pathogen Midi Kit

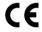

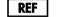

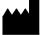

937055

QIAGEN GmbH, QIAGEN Strasse 1, 40724 Hilden, Germany

The protocol sheet available electronically and can be found under the resource tab of the product page on **www.qiagen.com**.

## General information

The QIAsymphony DSP Virus/Pathogen Kit is intended for in vitro diagnostic use.

| Kit                                         | QIAsymphony DSP Virus/Pathogen Midi Kit |  |
|---------------------------------------------|-----------------------------------------|--|
| Sample material                             | Respiratory and urogenital samples      |  |
| Protocol name                               | Complex800_V6_DSP                       |  |
| Default Assay Control Set                   | ACS_Complex800_V6_DSP_default_IC        |  |
| Editable                                    | Eluate volume: 60, 85, and 110 µl       |  |
| Required software version                   | Version 4.0 or higher                   |  |
| Required software configuration for IVD use | Default Profile 1                       |  |

# "Sample" drawer

| Sample type             | Urine, urogenital swabs (in transport media, e.g., PreservCyt®, UTM, eNAT™), and respiratory swabs (dried swabs or in transport media, e.g., UTM, eNAT)               |
|-------------------------|----------------------------------------------------------------------------------------------------|
| Sample volume           | Depends on type of sample tube used; for more information see the labware list which can be found under the resource tab of the product page on <b>www.qiagen.com</b> |
| Processed sample volume | See the labware list which can be found under the resource tab of the product page on www.qiagen.com for more information                                             |
| Primary sample tubes    | See the labware list which can be found under the resource tab of the product page on www.qiagen.com for more information                                             |
| Secondary sample tubes  | Depends on type of sample tube used; for more information see the labware list which can be found under the resource tab of the product page on <b>www.qiagen.com</b> |
| Inserts                 | Depends on type of sample tube used; for more information see the labware list which can be found under the resource tab of the product page on <b>www.qiagen.com</b> |
| Other                   | Carrier RNA-Buffer AVE mix required; use of internal control is optional                                                                                              |

# "Reagents and Consumables" drawer

| Position A1 and/or A2 | Reagent cartridge (RC)                       |
|-----------------------|----------------------------------------------|
| Position B1           | Buffer ATL (ATL)                             |
| Tip rack holder 1–17  | Disposable filter-tips, 200 µl               |
| Tip rack holder 1–17  | Disposable filter-tips, 1500 µl              |
| Unit box holder 1–4   | Unit boxes containing sample prep cartridges |
| Unit box holder 1–4   | Unit boxes containing 8-Rod Covers           |

## "Waste" drawer

| Unit box holder 1–4        | Empty unit boxes    |
|----------------------------|---------------------|
| Waste bag holder           | Waste bag           |
| Liquid waste bottle holder | Liquid waste bottle |

#### "Eluate" drawer

Elution rack (we recommend using slot 1, cooling position)

For more information, see the labware list that can be found under the resource tab of the product page on **www.qiagen.com**.

#### Required plasticware

| Plasticware                                   | One batch 24 samples* | Two batches<br>48 samples* | Three batches 72 samples* | Four batches<br>96 samples* |
|-----------------------------------------------|-----------------------|----------------------------|---------------------------|-----------------------------|
| Disposable filter-tips, 200 µl†‡              | 34                    | 60                         | 86                        | 112                         |
| Disposable filter-tips, 1500 μl <sup>†‡</sup> | 123                   | 205                        | 295                       | 385                         |
| Sample prep cartridges§                       | 18                    | 36                         | 54                        | 72                          |
| 8-Rod Covers¶                                 | 3                     | 6                          | 9                         | 12                          |

<sup>\*</sup> Use of more than one internal control per batch and performing more than one inventory scan requires additional disposable filter-tips. Use of less than 24 samples per batch decreases the number of disposable filter-tips required per run.

**Note**: Numbers of filter-tips given may differ from the numbers displayed on the touchscreen depending on settings. We recommend loading the maximum possible number of tips.

#### Selected elution volume

| Selected elution volume (µI)* | Initial elution volume (µI)† |
|-------------------------------|------------------------------|
| 60                            | 90                           |
| 85                            | 115                          |
| 110                           | 140                          |

<sup>\*</sup> The elution volume selected on the touchscreen. This is the minimum accessible volume of eluate in the final elution tube.

## Preparation of internal control-carrier RNA (CARRIER)-Buffer AVE (AVE) mixture

| Selected elution volume (µI) | Volume stock carrier RNA<br>(CARRIER) (µl) | Volume internal control (µl)* | Volume Buffer AVE (AVE) (μl) | Final volume per sample (µI) |
|------------------------------|--------------------------------------------|-------------------------------|------------------------------|------------------------------|
| 60                           | 3                                          | 9                             | 108                          | 120                          |
| 85                           | 3                                          | 11.5                          | 105.5                        | 120                          |
| 110                          | 3                                          | 14                            | 103                          | 120                          |

<sup>\*</sup> The calculation of the amount of internal control is based on the initial elution volumes. Additional void volume depends on the type of sample tube used; see the labware list, which can be found under the resource tab of the product page on www.qiagen.com for more information.

**Note**: The values displayed in the table are for preparation of internal control–carrier RNA (CARRIER) mixture for a downstream assay that requires 0.1 µl internal control/µl eluate.

<sup>†</sup> There are 32 filter-tips/tip rack.

<sup>&</sup>lt;sup>‡</sup> Number of required filter-tips includes filter-tips for 1 inventory scan per RC.

<sup>§</sup> There are 28 sample prep cartridges/unit box.

<sup>&</sup>lt;sup>¶</sup> There are twelve 8-Rod Covers/unit box.

<sup>†</sup> The initial volume of elution solution required to ensure that the actual volume of eluate is the same as the selected volume.

Tubes containing internal control-carrier RNA (CARRIER)-Buffer AVE (AVE) mixture are placed in a tube carrier. The tube carrier containing the internal control-carrier RNA (CARRIER)-Buffer AVE (AVE) mixture(s) must be placed in slot A of the sample drawer.

Depending on the number of samples to be processed, we recommend using 2 ml tubes (Sarstedt®, cat. no. 72.693 or 72.694) or 14 ml  $17 \times 100$  mm polystyrene, round-bottom tubes (BD<sup>TM</sup>, cat. no. 352051) for diluting the internal control, as described in the table below. The volume can be split into 2 or more tubes.

#### Calculating the volume of internal control mixture

| Tube type                                                                            | Name on QIAsymphony touchscreen | Calculation of internal control-carrier RNA (CARRIER)-<br>Buffer AVE (AVE) mixture volume per tube |
|--------------------------------------------------------------------------------------|---------------------------------|----------------------------------------------------------------------------------------------------|
| Microtube 2 ml with cap; microtube 2 ml, PP, skirted (Sarstedt, cat. no. 72.694)     | SAR#72.694<br>T2.0 ScrewSkirt   | (n × 120 µl) + 360 µl*                                                                             |
| Microtube 2 ml with cap; microtube 2 ml, PP, non-skirted (Sarstedt, cat. no. 72.693) | SAR#72.693<br>T2.0 Screw        | (n × 120 μl) + 360 μl*                                                                             |
| Tube 14 ml, 17 x 100 mm polystyrene round-bottom (BD§, cat.no. 352051)               | BD#352051<br>FalconPP 17x100    | $(n \times 120 \ \mu l) + 600 \ \mu l^{\dagger}$                                                   |

<sup>\*</sup> Use this equation to calculate the required volume of internal control mixture (n = 12): (12 x 120  $\mu$ l = volume of internal control-carrier RNA (CARRIER)-Buffer AVE (AVE) mixture; 360  $\mu$ l = void volume required per tube). For example, for 12 samples (n = 12): (12 x 120  $\mu$ l) + 360  $\mu$ l = 1800  $\mu$ l. Do not fill the tube with more than 1.9 ml (i.e., a maximum of 12 samples per tube). If more than 12 samples will be processed, use additional tubes, ensuring that the void volume is added per tube.

For required inserts, see the labware list which can be found under the resource tab of the product page on www.giagen.com.

## Using FIX labware

Using liquid-level detection (LLD) for sample transfer allows the use of primary and secondary tubes. However, this requires certain dead volumes in the respective tubes. To minimize dead volumes, secondary tubes should be used without liquid-level detection. Specific FIX labware is available (e.g., SAR\_FIX\_#72.694 T2.0 ScrewSkirt), which can also be selected on the touchscreen of the QIAsymphony SP. This tube/rack type imposes aspiration restrictions. The sample is aspirated at a particular height in the tube that is defined by the volume of sample to be transferred. Therefore, it is essential to make sure that the volume listed in the labware list is used. The labware list is available for download at www.qiagen.com under the resource tab of the product page.

Sample tubes that can be used with or without liquid-level detection and required sample volumes are also listed in the labware list available at **www.qiagen.com** under the resource tab of the product page. Do not use volumes greater or lower than the required volume because this may lead to errors during sample preparation.

Tubes for liquid-level detection and tubes that are not for liquid-level detection can be processed within one batch/run.

#### Preparation of sample material

When working with chemicals, always wear a suitable lab coat, disposable gloves, and protective goggles. For more information, consult the appropriate safety data sheets (SDSs), available from the product supplier.

<sup>†</sup> Use this equation to calculate the required volume of internal control-carrier RNA (CARRIER)-Buffer AVE (AVE) mixture (*n* = number of samples; 120 μl = volume of internal control-carrier RNA (CARRIER)-Buffer AVE (AVE) mixture; 600 μl = void volume required per tube). For example, for 96 samples (*n* = 96): (96 x 120 μl) + 600 μl = 12120 μl. BD was the previous supplier of this tube and Corning Inc. is now the new supplier.

Prevent formation of foam in or on the samples. Depending on the starting material, sample pretreatment may be required. Samples should be equilibrated to room temperature (15–25°C) before starting the run.

**Note**: Sample stability highly depends on various factors and relates to the specific downstream application. It has been established for the QIAsymphony DSP Virus/Pathogen Kits in conjunction with exemplary downstream applications. It is the responsibility of the user to consult the instructions for use of the specific downstream application used in their laboratory and/or validate the whole workflow to establish appropriate storage conditions.

For general collection, transport, and storage recommendations refer to the approved CLSI guideline MM13-A "Collection, Transport, Preparation, and Storage of Specimens for Molecular Methods". Furthermore, the manufacturer's instructions for the selected sample collection device/kit shall be followed during sample preparation, storage, transport, and general handling.

#### Urine

Urine can be stored at 2–8°C for up to 6 hours. For longer storage, we recommend freezing at –20°C or –80°C. Urine can be processed without further pretreatment. Transfer the sample to a 2 ml Sarstedt tube (cat. no. 72.693 or 72.694) and place the sample into the tube carrier. Alternatively primary tubes can be used. The required minimum starting volume may vary, depending on the primary tube used. Compatible primary and secondary tube formats, including minimum starting volume required for each protocol, are listed in the labware list which can be found under the resource tab of the product page on **www.qiagen.com**. The system is optimized for pure urine samples that do not contain preservatives. To increase sensitivity for bacterial pathogens, samples can be centrifuged. After discarding the supernatant the pellet can be resuspended in at least 800 µl Buffer ATL (ATL) (cat. no. 939016). Transfer the sample to a 2 ml Sarstedt tube (cat. no. 72.693 or 72.694). Place the sample into the tube carrier and process the sample using the Complex800\_V6\_DSP protocol and the required FIX labware.

#### Isolation of genomic DNA from Gram-positive bacteria

DNA purification can be improved for some Gram-positive bacteria by enzymatic pretreatment before transferring the sample to the QIAsymphony SP and starting the Complex800\_V4\_DSP protocol.

- 1. Pellet bacteria by centrifugation at  $5000 \times g$  for 10 min.
- 2. Suspend the bacterial pellet in 900 μl of the appropriate enzyme solution (20 mg/ml lysozyme or 200 μg/ml lysostaphin in 20 mM Tris·HCl, pH 8.0; 2 mM EDTA; 1.2% Triton X-100).
- 3. Incubate at 37°C for at least 30 min.
- 4. Briefly centrifuge the tube to remove drops from the inside of the lid.
- 5. Transfer the sample to a 2 ml Sarstedt tube (cat. no. 72.693 or 72.694), place the sample in the tube carrier, and continue with the Complex800\_V6\_DSP protocol and the required FIX labware.

#### Viscous or mucous samples

Some samples may be viscous and require liquefaction to enable pipetting. Low-viscosity samples do not require additional preparation. Medium- to high-viscosity samples should be prepared as follows:

1. Dilute the sample 1:1 with 0.3% (w/v) dithiothreitol (DTT).

**Note**: The 0.3 % DTT solution can be made in advance, and stored at –20°C in appropriate aliquots. Thawed aliquots should be discarded after use.

- 2. Incubate at 37°C until the sample viscosity is suitable for pipetting.
- 3. Transfer at least 900 µl of the sample to a 2 ml Sarstedt tube (cat. no. 72.693 or 72.694). Process the sample using the Complex800\_V6\_DSP protocol.

#### Dried body fluid and secretion swabs

- 1. Submerge the dried swab tip in 1150 µl Buffer ATL (ATL) (cat. no. 939016), and incubate at 56°C for 15 min, with continuous mixing. If mixing is not possible, vortex before and after incubation for at least 10 s.
- 2. Remove the swab and squeeze out all the liquid by pressing the swab against the inside of the tube.
- 3. Transfer at least 900 µl of the sample to a 2 ml Sarstedt tube (cat. no. 72.693 or 72.694). Process the sample with the Complex800\_V6\_DSP protocol.

**Note**: This protocol is optimized for cotton or polyethylene swabs. When using other swabs, it may be necessary to adjust the volume of Buffer ATL (ATL) to ensure that at least 900 µl is available as sample material.

#### Respiratory or urogenital swabs

Urogenital swabs (in transport media, e.g., PreservCyt, UTM, eNAT) and respiratory swabs (dried swabs or in transport media, e.g. UTM, eNAT) can be stored at 2–8°C for up to 6 hours. For longer storage, we recommend freezing at –20°C or –80°C.

Storage media for respiratory or urogenital swabs can be used without pretreatment. If the swab has not been removed, press the swab against the side of the tube to squeeze out the liquid. Any excess mucous in the specimen should be removed at this time by collecting it on the swab. Any residual liquid from the mucous and the swab should then be squeezed out by pressing the swab against the side of the tube. Finally, the swab and the mucous should be removed and discarded. If samples are viscous, perform a liquefaction step (see "Viscous or mucous samples" section) before transferring the sample to the QIAsymphony SP. If there is not sufficient starting material, pipet Buffer ATL (ATL) into the transport medium to adjust the required minimum starting volume and vortex the sample for 15–30 seconds in the tube (if the transport medium contains the swab perform this step before removing the swab). Transfer the sample to a 2 ml Sarstedt tube (cat. no. 72.693 or 72.694) and place the sample in the tube carrier. Alternatively, primary tubes can be used. The required minimum starting volume may vary, depending on the primary tube used. Compatible primary and secondary tubes, including minimum starting volume required for each protocol, are listed in the labware list which can be found under the resource tab of the product page on www.qiagen.com.

## Limitations and interfering substances

No significant negative impact of potential interfering substances was observed (for details see the applicable Performance Characteristics that can be found under the resource tab of the product page on **www.qiagen.com**).

**Note**: Testing was done using exemplary downstream applications for an assessment of the quality of the extracted nucleic acids. However, different downstream applications may have different requirements with respect to purity (i.e., absence of potential interfering substances), so the identification and testing of relevant substances also needs to be established as part of the downstream application development for any workflow involving the QIAsymphony DSP Virus/Pathogen Kits.

#### Storage of eluates

**Note**: Eluate stability highly depends on various factors and relates to the specific downstream application. It has been established for the QIAsymphony DSP Virus/Pathogen Kits in conjunction with exemplary downstream applications. It is the responsibility of the user to consult the instructions for use of the specific downstream application used in their laboratory and/or validate the whole workflow to establish appropriate storage conditions.

For short-term storage of up to 24 hours, we recommend storing purified nucleic acids at  $2-8^{\circ}$ C. For long-term storage of over 24 hours, we recommend storage at  $-20^{\circ}$ C.

# Symbols

The following symbols appear in this document. For a full list of symbols used in the instructions for use or on the packaging and labeling, please refer to the handbook.

| Symbol | Symbol definition                                                                                                   |
|--------|----------------------------------------------------------------------------------------------------|
| CE     | This product fulfills the requirements of the European Regulation 2017/746 for in vitro diagnostic medical devices. |
| IVD    | In vitro diagnostic medical device                                                                                  |
| REF    | Catalog number                                                                                                    |
| Rn     | R is for revision of the Instructions for Use and n is the revision number                                          |
|        | Manufacturer                                                                                                    |

### Revision history

| Revision      | Description                                                                                                    |
|---------------|----------------------------------------------------------------------------------------------------|
| R1, June 2022 | Version 2, Revision 1  Update to version 2 for compliance to IVDR  Extension of Preparation of sample material section  Addition of Limitations and interfering substances section  Addition of Storage of eluates section |
|               | <ul> <li>Addition of Symbols section</li> </ul>                                                                                                    |

For up-to-date licensing information and product-specific disclaimers, see the respective QIAGEN® kit handbook or user manual. QIAGEN kit handbooks and user manuals are available at **www.qiagen.com** or can be requested from QIAGEN Technical Services or your local distributor.

Trademarks: QIAGEN®, Sample to Insight®, QIAsymphony® (QIAGEN Group); BD™ (Becton Dickinson and Company); eNAT™ (Copan Italia S.P.A.); PreservCyt® (Hologic, Inc.); Sarstedt® (Sarstedt AG and Co.). Registered names, trademarks, etc. used in this document, even when not specifically marked as such, are not to be considered unprotected by law. 06/2022 HB-3028-S05-001© 2022 QIAGEN, all rights reserved.